# JavaScript, Part 2 of 6: Objects, Arrays, and Expressions

## page 1

**Meet the expert:** Don Kiely is a featured instructor on many of our SQL Server and Visual Studio courses. He is a nationally recognized author, instructor, and consultant specializing in Microsoft technologies. Don has many years of teaching experience, is the author or coauthor of several programming books, and has spoken at many industry conferences and user groups. In addition, Don is a consultant for a variety of companies that develop distributed applications for public and private organizations.

**Prerequisites:** This course assumes that you have at least some programming experience in one or more modern programming languages. JavaScript will be particularly easy for you to learn if you have experience with any C-style languages—including Java, C#, C++, or Visual Basic .NET would be helpful—but this is not required. The focus here is not on programming concepts but on the structure, syntax, and use of the JavaScript language.

### **Runtime:** 01:39:27

**Course description:** JavaScript is the programming language of the World Wide Web, the code that makes a Web page come alive. This course will focus on Objects, Arrays, and Expressions. The course is focused on Creating, Manipulating, Using, and Inheritance of Objects, followed up by Arrays, and Regular Expressions.

### **Course outline:**

# **Creating Objects**

- Introduction
- Creating & Manipulating Object
- Objects are Dynamic
- Ways to Create Objects
- Using Object Literals
- Demo: Using Object Literals
- Using the new Operator
- Demo: Using the new Operator
- Using the create Method
- Demo: Using the create Method • Demo: Example of create
- Summary
- 
- **Using Objects**
- Introduction
- Accessing Object Properties
- Demo: Using Object
- Treating an Object as an Array
- Demo: Array
- Property Getters and Setters
- Demo: Getters and Setters
- Summary

## **Object Inheritance**

- Introduction
- Demo: Inheritance
- Demo: Examine Object E
- Demo: Update Property Values
- Demo: Examine Object G
- Deleting Properties
- Demo: Deleting Properties
- Demo: In Operator
- Demo: hasOwnProperty
- Summary

## **Arrays**

- Introduction
- Arrays
- Creating Arrays
- Demo: Creating Arrays
- Demo: Empty Array Literal
- Demo: intArray
- Demo: mixedarray
- Demo: sparsearray
- Demo: Array Constructor
- Array Elements and Indexes
- Demo: Element and Index
- Demo: Array Element
- Adding Array Elements
- Demo: Adding Array Elements
- Demo: Array Objects Push
- Deleting Array Elements
- Demo: Delete Array Indexs
- 
- 
- 
- Summary

#### **Regular Expressions**

• Introduction

- Regular Expressions
- Demo: Regular Expressions
- Demo: Expression G
- Demo: Escape Character B
- Demo: Key Words and More
- The RegExp Object
- Demo: RegExp Object
- Summary

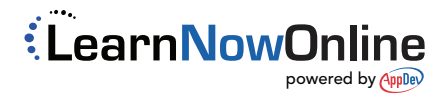

- Demo: weirdarray
	- -
		-
	-
	-
	-
	-
	- Demo: Read Write Length
	- Demo: Pop Method
	- Array Methods
	-